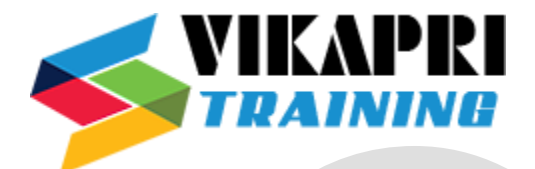

## **S4 HANA FICO COURSE CONTENT**

- SAP HANA, SAP S/4HANA, & SAP Fiori
	- Introduction of ERP and ERP-SAP
	- Introduction to SAP HANA
	- Introducing SAP S/4 HANA
	- Introduction of SAP ASAP Methodology
	- Introduction of SAP Activate Methodology
	- SAP Fiori Introduction
- Organization Structure setup
	- Setting Up Company
	- Setting Up Company Codes
	- Assignment of Company codes to company
	- Fiscal Year Variant
	- Posting Period Variant
	- Field Status Variant
	- Controlling Areas
	- Assignment of Company code to Controlling Area
- General Ledger Accounting
	- Chart of Account setup
	- Account group Setup
	- Document type and Number range setup
	- Create and maintain general ledger accounts
	- Maintain Exchange rates,
	- Bank master data and define house banks.
	- Tolerance groups for employees
	- Create and reverse general ledger transfer postings,
	- Post-cross-company code transactions,
	- Create profit centers and segments.
	- Tax Configuration -Tax code creation, posting
	- Post documents with document splitting
	- Configure Validations and Document Types,
	- Configure Substitutions

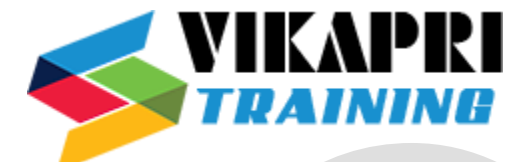

- Accounts Payable & Accounts Receivable
	- Create and maintain business partners,
	- Post invoices and payments and use special g/l transactions,
	- Reverse invoices and payments,
	- Block open invoices for payment,
	- Configure the payment program,
	- Manage partial payments.
	- Define the customizing settings for the Payment Medium Workbench,
	- Use the debit balance check for handling payments
	- Define terms of payment and payment types,
	- Explain the connection of customers to vendors,
	- Describe integration with procurement and sales.
- **Asset Accounting** 
	- Create and maintain charts of depreciation
	- and the depreciation areas,
	- Asset classes,
	- Asset master data,
	- Configure and perform FI-AA business processes in the SAP system.
	- Set up valuation and depreciation,
	- Perform periodic and year-end closing processes,
	- Explain and configure parallel accounting.
- Financial Closing
	- Perform month and year-end closing in Financial Accounting
	- (Foreign currency revaluation, post provisions),
	- Create balance sheet,
	- Create profit and loss statements,
	- Post accruals with accrual documents and recurring entry documents, and
	- manage posting periods.
- **Cost Center Accounting** 
	- Setup Controlling Areas
	- Activate Controlling Components
	- Cost Center Standard Hierarchy
	- Cost Center Groups
	- Cost Center Planning
	- Cost Center Actual Posting
	- Distribution and Assessment
	- Cost Center Accounting Reports

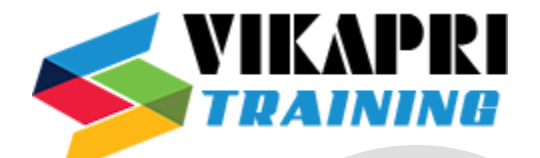

- Profit Center Accounting
	- Activate Profit Center Accounting
	- Profit Center Standard Hierarchy
	- Profit Center Groups
	- Profit Center Actual Posting
	- Profit Center Accounting Reports
- Internal Order
	- Internal Order Types
	- Creation of Internal Order
	- Actual Posting
	- Allocation Run for Internal Order
	- Internal Order Reporting
- Overview to SAP Product Costing
- Overview to SAP Profitability Analysis (CO-PA)